## ДЕКЛАРАТИВНОЕ **ПРОГРАММИРОВАНИЕ**

**Лекция 3. Методы разработки функциональных программ. Функции высших порядков.**

### **Основные и вспомогательные функции.**

**Использование вспомогательных функций и применение накапливающих параметров являются основными методами разработки функциональных программ. Понятия основной и вспомогательной функции являются относительными : одна и та же функция может использовать для вычисления своего значения другие функции из числа описанных в программе, но в то же время и ее могут вызывать как вспомогательную.**

**Различают нисходящее и восходящее проектирование функциональных программ. Основным отличием нисходящего проектирования является решение задачи с использованием разработанных ранее функций в роли вспомогательных.**

# **Пример нисходящего проектирования для задачи преобразования списка в множество.**

**Основные отличия списков и** 

**множеств. Список :**

•**Упорядоченная последовательность : (1 2 3)**≠**(3 2 1);**

•**Один и тот же элемент может встречаться дважды.**

**Множества :**

•**Не упорядочены;**

•**Каждый элемент встречается ровно один раз.**

**Аргумент : список.** 

**Результат : множество.**

**Условие выхода из рекурсии : ((null lst) nil)**

#### **Вариант 1 : преобразование списка в множество.**

**Генерация результата :**

**Включить голову списка в множество, полученное из хвоста, из которого удалены все вхождения головы.**

**Предположим, что мы имеем функцию удаления всех вхождений объекта в список :**

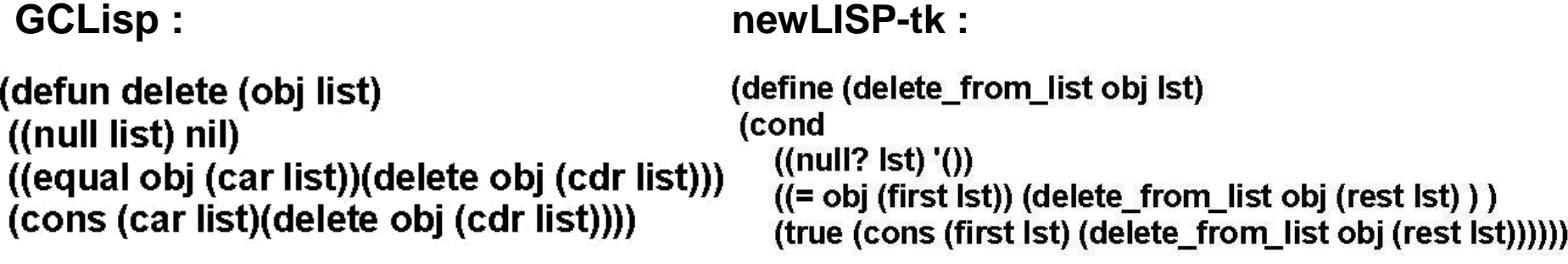

**Будем использовать вышеописанную функцию для удаления из исходного списка вхождений повторяющихся элементов : GCLisp : newLISP-tk :**

(defun list set1 (list) ((null list) nil) (cons (car list) (list\_set1 (delete (car list)  $(cdr list))))$ 

(define (list\_set1 lst) (cond  $((null? 1st) '())$ (true (cons (first lst)  $(list_set1 (delete from list (first 1st) (rest 1st))))$ 

#### **Вариант 2 : преобразование списка в множество.**

**Генерация результата :**

**Если голова списка содержится в хвосте, то возвратить в качестве результата множество, полученное из хвоста списка. Иначе включить голову в множество, полученное из хвоста. Для определения принадлежности объекта списку будем использовать разработанную нами ранее функцию принадлежности элемента списку.**

**GCLisp : newLISP-tk :**

```
(defun member (obj list)
((null list) nil)
((equal obj (car list)) T)(member obj (cdr list)))
```
(defun list set2 (list) ((null list) nil) ((member (car list)(cdr list))  $(list set2 (cdr list))$ (cons (car list)(list\_set2 (cdr list)))) (define (my member obj lst) (cond  $((null?$  lst) nil)  $((= obj (first 1st)) true)$ (true (my\_member obj (rest lst)) )))

(define (list set2 lst) (cond  $((null?$  lst $)())$  $((my\_member (first 1st)(rest 1st))(list_set2 (rest 1st)))$ (true (cons (first lst)(list\_set2 (rest lst))))))

**Пример восходящего проектирования : объединение множеств.**

**Аргументы : 2 множества lst1 и lst2 в списочном представлении. Результат : множество.**

**Генерация результата :**

**Включить голову списка lst1 в множество-результат объединения хвоста lst1 и lst2. Для этого необходимо построить функцию, включающую заданный объект в список, если он там отсутствует. GCLisp : newLISP-tk :**

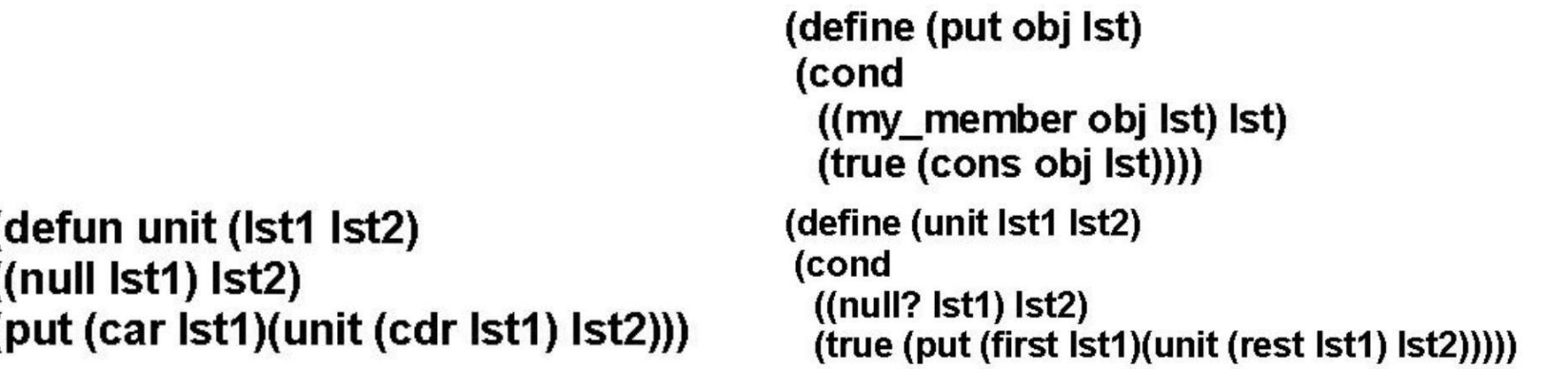

**Путем использования функции put получаем еще один вариант функции преобразования списка в множество. GCLisp : newLISP-tk :**

(defun list\_set3 (list)  $($ (null list) nil) (put (car list) (list\_set3 (cdr list))))

(define (list set3 lst) (cond  $((null? 1st) '())$ (true (put (first lst) (list\_set3 (rest lst)))))) **Преобразование списка в множество при наличии элементов-списков (GCLisp).**

```
; Функция сравнения множеств
(defun compare sets (set1 set2)
((and (null set1)(null set2)) T)((member (car set1) set2)
 (compare sets (delete (car set1)(cdr set1))
                (delete (car set1) set2))((member of set (list set4 (car set1)) (list set4 set2))(compare_sets (list_set4 (del_set (car set1)(cdr set1)))
                (list set4 (del set (car set1) set2)))); Расширенная функция принадлежности
; множества другому множеству
(defun member of set (set1 set2)
((and (null set2)(not (null set1))) nil)
((and (not (atom (car set2)))(compare sets set1 (car set2))) T)
(member of set set1 (cdr set2)))
; Функция удаления элемента-множества
(defun del set (set1 set2)
((null set2) nil)
((compare sets set1 (car set2))
 (del_set set1 (cdr set2)))
(cons (car set2)(del_set set1 (cdr set2))))
(defun list_set4 (list)
((null list) nil)
; Очередной элемент списка является атомом
((atom (car list))(cons (car list)(list set4 (delete (car list)(cdr list))))
; Очередной элемент списка является списком
(cons (list_set4 (car list))
       (list_set4 (del_set (car list)(cdr list))))
```

```
; Функция сравнения множеств
(define (compare sets set1 set2)
(cond
 ((and (null? set1)(null? set2)) true)
 ((my member (first set1) set2)
         (compare sets (delete from list (first set1)(rest set1))
                 (delete from list (first set1) set2)))
 ((member of set (list set4 (first set1)) (list set4 set2))
         (compare sets (list set4 (del set (first set1)(rest set1)))
                 (list. set4 (del. set (first set1) set2)))); Расширенная функция принадлежности множества другому множеству
(define (member of set set1 set2)
(cond
 ((and (null? set2)
     (not (null? set1))) nil)
 ((and (not (atom? (first set2)))(compare sets set1 (first set2))) true)
 (true (member of set set1 (rest set2)))))
; Функция удаления элемента-множества
(define (del set set 1 set2)
(cond
 ((null? set2) '())((compare sets set1 (first set2))
  (del set set1 (rest set2)))
 (true (cons (first set2)(del_set set1 (rest set2))))))
; Головная функция
(define (list set4 lst)
(cond
 ((null? lst)()); Очередной элемент списка является атомом
 ((atom? (first 1st))(cons (first lst)
      (list set4 (delete from list (first lst)(rest lst)))))
; Очередной элемент списка является списком
 (true (cons (list set4 (first lst))
         (list set4 (del set (first 1st)(rest 1st))))
```
**Преобразование списка в множество при наличии элементов-списков (newLISP-tk).**

### **Использование накапливающих параметров.**

**Задача : написать функцию реверсирования** 

**списка. Аргумент : список lst.**

**Результат : тот же список, переписанный в обратном** 

**порядке. Условие окончания рекурсии : пустой список.**

**Генерация результата (GCLisp) : (append (reverse (cdr lst))(cons (car lst) nil))**

(defun reverse (lst)  $((null \; Ist) \; nil)$ (append (reverse (cdr lst))(cons (car lst) nil)))

**Рассмотрим возможность снижения вычислительной сложности задачи путем уменьшения числа вызовов простейших базовых функций. Функция выполняется тем эффективнее, чем меньше число вызовов cons она предполагает. Исследуем зависимость числа N вызовов функции cons функцией reverse от числа n элементов реверсируемого списка.**

### Оценка вычислительной сложности для

#### задачи реверсирования списка.

Пусть дан список (1 2 3 4 5). Вызываем (reverse (1 2 3 4 5))

- Шаг 1. 1-й аргумент append : '(2 3 4 5). Результат вызова cons:  $(1) - 2 - \check{n}$  аргумент append.
- Шаг 2. 1-й аргумент append : '(3 4 5). Результат вызова cons :  $(2) - 2$ -й аргумент append.
- Шаг 3. 1-й аргумент append: '(4 5). Результат вызова cons:  $(3)$  – 2-й аргумент append.
- Шаг 4. 1-й аргумент append : '(5). Результат вызова cons :  $(4)$  – 2-й аргумент append.
- Шаг 5. 1-й аргумент append : '(). Результат вызова cons : '(5)
- 2-й аргумент append. Достигнуто условие окончания рекурсии (пустой список).

Итого на этапе развертывания рекурсии получилось n, то есть 5 вызовов cons. Рассмотрим теперь свертывание рекурсии.

#### **Вычислительная сложность для**

#### **реверсирования списка (продолжение).**

Посредством функции append конструируем списокрезультат из извлекаемых из стека результатов рекурсивных вызовов:

(append nil '(5))  $\rightarrow$  '(5) - 0 вызовов cons. (append '(5) '(4))  $\rightarrow$  '(54) - 1 вызов cons. (append '(5 4) '(3))  $\rightarrow$  '(5 4 3) - 2 вызова cons. (append '(5 4 3) '(2))  $\rightarrow$  '(5 4 3 2) - 3 вызова cons. (append '(5 4 3 2) '(1))  $\rightarrow$  '(5 4 3 2 1) - 4 вызова cons. Число вызовов cons на этапе свертывания рекурсии соответствует сумме n-1 первых членов арифметической прогрессии:

$$
\frac{(1+(n-1))^*(n-1)}{2}=\frac{n*(n-1)}{2}.
$$

Общее число вызовов cons при работе функции reverse

**CCTABINGET**  
\n
$$
n + \frac{n*(n-1)}{2} = \frac{2*n + n^2 - n}{2} = \frac{n^2 + n}{2} = \frac{n*(n+1)}{2},
$$
\n**7.8.**

**Применение вспомогательной функции с накапливающим** 

**параметром для реверсирования списка.**

**Рассмотрим GCLisp-вариант функции реверсирования , который предполагает** *N=n* **вызовов cons. Данный вариант функции реверсирования использует вспомогательную функцию с накапливающим параметром, который передается в качестве результата в основную функцию по завершению рекурсии.**

(defun reverse (Ist)  $(rev \;Ist \;nil)$ Накапливающий параметр (defun rev (Ist1 Ist2)  $((null 1st1) 1st2)$  $(rev (cdr 1st1)(cons (car 1st1) 1st2)))$ Функция геу работает следующим образом: lst1  $I<sub>st2</sub>$  $(1\ 2\ 3\ 4)$  $\theta$ Возвращается в  $(23.4)$  $(4)$ качестве результата  $(34)$  $(21)$  $(4)$  $(321)$  $\theta$  $(4321)$ 

**Реализация функции реверсирования списка в newLISP-tk.**

```
Без использования накапливающего параметра :
```

```
(define (my reverse lst)
(cond
  ((null? lst))(true (append (my_reverse (rest lst)) (cons (first lst) '())))
С использованием накапливающего параметра :(define (my reverse Ist)
 (rev \;Ist '())(define (rev Ist init)
 (cond
   ((null? lst) init)(true (rev (rest lst) (cons (first lst) init)))
```
#### **Другой пример (GCLisp) : нахождение суммы и**

**произведения элементов списка.**

Задача. Есть список. Сформировать список, содержащий два элемента: сумма и произведение элементов списка. ; Суммирование элементов списка (defun sum (Ist)  $($ (null  $|$ st) 0)  $(+$  (car lst)(sum (cdr lst)))) ; Произведение элементов списка (defun mult (lst)  $(\left(\text{null} \; \text{lst}\right) \; 1)$  $(* (car Ist)(mult (cdr Ist))))$ ; Формирование списка из суммы и произведения ; элементов исходного списка ; Первый вариант решения – с применением sum и mult ; в качестве вспомогательных функций. (defun s m1 (lst) (list (sum lst)(mult lst)))

**Сумма и произведение элементов списка (продолжение).**; Вариант функции формирования списка ; "сумма и произведение" ; с применением накапливающих параметров  $(\text{defun } s \ m2 \ ( \text{lst})$  $(sm \mid st(0.1))$ ; Накопление результата (defun sm (lst s p)  $((null \; | \; st)(list \; s \; p))$  $(sm (cdr 1st)(+ (car 1st) s)(* (car 1st) p)))$ ; Еще один вариант решения задачи.  $(\text{defun } s\_{m3}$  (lst)  $((null list)(list 0 1))$  $(list (+ (car Ist)(car(s_m3 (cdr Ist))))$  $(* (car Ist)(cadr (s_m3 (cdr Ist))))$ 

Сумма и произведение элементов списка (newLISP-tk).

- ; Вариант функции формирования списка
- ; "сумма и произведение"
- ; с применением накапливающих параметров
- ; Реализация в new LISP-tk
- (define (s\_m2 lst)
	- $(sm \; | st \; 0 \; 1))$
- ; Накопление результата
- (define (sm lst s p)
- (cond
	- $((null? 1st)(list s p))$
- $(true (sm (rest 1st)(+ (first 1st) s)(* (first 1st) p))))$ ; new LISP-вариант реализации функции s\_m3. (define (s m3 lst) (cond  $((null? 1st)(list 0 1))$
- $(true (list (+ (first 1st)(first (s  $m3 (rest 1st))))$$ 
	- (\* (first lst)(nth 1 (s\_m3 (rest lst)))))))

### Локальные определения.

Локальные определения относятся к управляющим структурам Лиспа и обеспечивают:

1). Сокращение количества рекурсивных вызовов функций;

2). Делают программу более удобочитаемой.

Существует две конструкции локальных определений в Лиспе: LET и LAMBDA.

Функция LET создает локальную связь и является синтаксическим видоизменением LAMBDA-вызова, в котором формальные и фактические параметры помещены совместно в начале формы:

(let ((формальный параметр 1 фактический параметр 1)

(формальный параметр 1 фактический параметр 1)) <тело функции>)

B muLISPe LET является библиотечной функцией, ее можно использовать, вызвав COMMON.LSP через RDS. Описание "нахождения суммы и произведения" с применением LET и LAMBDA.

```
GCLisp:
                                                 newLISP-tk:
                                              (define (s_m4 lst)
(defun s_m4 (lst)
((null list)(binomial 0 1))(cond
                                               ((null? 1st)(list 0 1))(let
                                                (true
    ((n (car 1st))(let
    (z (s_m4 (cdr 1st)))((n (first 1st))(z (s_m4 (rest 1st)))(binomial (+ n (car z)) (* n (cadr z)))
                                                   (list (+ n (first z))(* n (nth 1 z)))
                                                ))))
(defun s_m5 (lst)
                                              (define (s_m5 lst)
((null list)(binomial 0 1))(cond
((lambda (n z)
                                               ((null? Ist)(list 0 1))(binomial (+ n (car z))(* n (cadr z)))(true
 (car Ist)
                                                 (lambda(n z)(s_m5 \ (cdr1st))(list (+ n (first z))(* n (nth 1 z))))
                                                  (first \; lst)(s_m \; m5 \; (rest \; lst)))))
```
### **Различие между данными и функциями.**

**Функции, рассмотренные нами ранее, относятся к функциям первого порядка, поскольку их аргументы и значения относятся по своему типу к данным, то есть трактуются как данные.**

**Следует отметить, что данные и программы в Лиспе представляются одинаково, а различие между понятиями "данные" и "функция" определяется не на основе их структуры, а в зависимости от их использования.**

**Если аргумент используется в функции лишь как объект, участвующий в вычислениях, то мы имеем дело с обыкновенным аргументом, представляющим данные. Если же он используется как средство, определяющее вычисления, например, выступая в роли лямбда-выражения, то мы имеем дело с функцией.**

**Пример (muLISP) :**

**(car "(lambda (x)(list x))) LAMBDA ((lambda (x)(list x)) car) (car)**

#### **Понятие функционала.**

**Определение 1. Аргумент, значением которого является функция, называют в функциональном программировании функциональным аргументом.**

**В роли функционального аргумента может выступать :**

•**имя функции, с которым связано описание**

•**Лямбда-выражение "(lambda (<список формальных параметров>) <тело лямбда-выражения>)**

•**Всякий лисповский объект, значением которого является функция.**

**Пример для muLISP (не реализуется в newLISP-tk) :**

**результатом вызова (list "lambda "(x)(list "list "x)) будет лямбда-выражение : (lambda (x) (list x))**

**В newLISP-tk данный пример может быть реализован с помощью макроопределения : (define-macro (my-lambda x) (list x)), которое транслируется в выражение : (lambda-macro (x) (list x)).**

**Другой вариант : (fn (x)(list x)), результатом вызова будет (lambda (x) (list x))**

**Определение 2. Функционалом называется функция, аргумент которой может быть интерпретирован как функция.**

## **Виды функционалов.**

**Аргументом функции может быть функция, однако, функция может быть и результатом. Такие функции называют функциями с функциональным значением.**

**Определение 3. Функционалом с функциональным значением называется функционал, вызов которого возвращает в качестве результата новую функцию. Причем в построении этой функции могут использоваться функции, получаемые функционалом в качестве аргументов.**

**Определение 4. Аппликативным или применяющим функционалом называется функция, которая позволяет применять функциональный аргумент к его параметрам.**

**В Лиспе имеется 3 применяющих функционала : apply, funcall и elal, из которых funcall не реализован в newLISP-tk.**

**APPLY применяет функцию к списку аргументов.**

**FUNCALL вызывает функцию с аргументами.**

## Применяющие функционалы.

APPLY есть функция двух аргументов, из которых первый представляет собой функцию, которая применяется к элементам списка – второго аргумента : (apply < функция> < список>).

Пример: (apply '+ '(2 3)) дает в качестве результата 5.

FUNCALL по своему действию аналогичен APPLY, но аргументы для вызываемой функции он принимает не списком, а по отдельности : (funcall < функция> < apr1> ... < aprN>).

Примеры: (funcall '+ 2 3) дает в качестве результата 5.

(funcall '+ '(2 3)) дает в качестве результата (2 3).

Различие между APPLY и FUNCALL состоит в обязательности списочного представления аргументов у APPLY. FUNCALL аналогичен по действию APPLY, но аргументы для вызываемой функции принимаются не списком, а по отдельности.

Следует отметить, что функциональным аргументом может быть только "настоящая" функция. Специальные формы, такие как QUOTE, SETQ и макросы для этих целей не подходят.

### **Примеры использования применяющих функционалов.**

**Задача 1. Написать функционал, выполняющий действие над каждым элементом списка и объединяющий результаты в список.**

```
; Описание функционала в muLISP:
(defun mapping (fun lst)
((null \; |st) \; nil)(cons (funcall fun (car lst))
(\text{mapping fun} (\text{cdr} \mid \text{st}))); Функция увеличения элемента на 1:
(defun p1 (obj)
(+ 1 obj))
; Остаток от деления на 2:
(defun m2 (obj)
(mod obj 2))
Примеры вызовов:
(mapping p1 '(2 3 4)) дает в качестве результата '(3 4 5)
(mapping m2 '(2 3 4)) возвращает '(0 1 0)
```
## **Задача 1 : вариант для newLISP-tk.**

```
; Описание функционала в newLISP-tk:
(define (new mapping fun Ist)
(cond
  ((null? lst)'())(true (cons (apply fun (list (first lst)))
      (new_mapping fun (rest lst))))
)); Функция увеличения элемента на 1 :
(define (p1 obj)
(+ 1 obj)
 Остаток от деления на 2:
(define (m2 obj)
(mod obj 2))
```
Примеры использования применяющих функционалов.

Задача 2. Написать функционал, который проверяет выполнение некоторого условия (SYMBOLP/symbol?, INTEGERP/integer?, MINUSP, ZEROP/zero?) для каждого элемента списка.

```
; Описание функционала в muLISP :
```
(defun every (fun Ist)

 $((null \; Ist) \; t)$ 

```
((funcall fun (car lst))(every fun (cdr lst)))
```
nil)

```
Пример вызова:
```

```
(every integerp '(1 2))
```
возвращает Т в качестве результата.

```
; Описание функционала в newLISP-tk :
```
(define (every fun lst)

(cond

 $((null? 1st) true)$ 

```
((apply fun (list (first lst)))(every fun (rest lst)))
```
 $(true nil))$ 

Пример вызова:

```
(every integer? (1 2))
```
возвращает true в качестве результата.

#### **Примеры использования применяющих функционалов.**

Задача 3. Написать функционал, который возвращает T, если найдется хотя бы один элемент списка, для которого предикативная функция fun дает T.

```
; Описание функционала в muLISP :
(defun certain (fun lst)
 ((null \; |st) \; nil)((funcall fun (car 1st)) t
 (certain fun (cdr lst))
```

```
Пример вызова:
(certain integerp '(1 2 e r)) возвращает Тв
качестве результата.
```

```
; Описание функционала в newLISP-tk :
(define (certain fun lst)
(cond
 ((null? lst) nil)
 ((apply fun (list (first lst))) true)
 (true (certain fun (rest 1st))))
```

```
Пример вызова:
(certain integer? (1 2 e r))
возвращает true в качестве результата.
```
#### **Редукция как функция высшего порядка.**

**Редукция позволяет производить действия рекурсивно с элементами списка lst с условием окончания рекурсии init. fun – функция, которая вызывается для работы с элементами списка lst.**

```
; Описание функционала в muLISP :
(defun reduce (fun lst init)
((null lst) init)
(funcall fun (car lst) (reduce fun (cdr lst) init)))
```

```
; Описание функционала в newLISP-tk
(define (reduce fun Ist init)
(cond
 ((null? lst) init)
 (true (apply fun (list (first lst)
                   (reduce fun (rest lst) init)
             ))))
```
Примеры вызовов:

```
(reduce '+ '(1 2 3 4) 0) дает в качестве результата 10
(reduce '* '(1 2 3 4) 1) возвращает 24
```
**Функция REDUCE встроена в muLISP.**

#### **Описание редукции с помощью локального определения.**

```
muLISP : newLISP-tk :
(defun reduce1 (fun lst init) (define (reduce1 fun lst init)
((null lst) init) (cond
((lambda (z) ((null? lst) init)
    (funcall fun (car lst) z)) (true ((lambda (z)
(reduce1 fun (cdr lst) init)) (apply fun (list (first lst) z)))
                                  ) (reduce1 fun (rest lst) init)))))
```
**При этом результат рекурсивного вызова функции reduce1 для хвоста списка lst становится фактическим параметром лямбдавызова.**

### Применение редукции.

<u>Задача (из предыдущей лекции).</u> Есть список. Сформировать список, содержащий два элемента : сумма и произведение элементов списка.

```
; Решение (muLISP) :
```

```
(defun my_reduce (fun lst init)
```
(cond

```
((null \; | \; st) \; int)
```

```
(t (apply fun (list (car lst)(my_reduce fun (cdr lst) init))))
))
```
; Функция накопления результата

```
(defun acc (obj lst)
(list (+ obj (car Ist))(* obj (nth 1 |st)))
(my_reduce 'acc '(1 2 3 4) (list '0 '1))
```
Данный вызов дает в качестве результата список (10 24)

#### **"Сумма-произведение":реализация с применением функции редукции (продолжение).**

```
; Решение (newLISP-tk) :
(define (reduce fun Ist init)
(cond
  ((null? 1st) 1init)(true (apply fun (list (first lst)(reduce fun (rest lst) init))))
)); Функция накопления результата
(define (acc obj lst)
(list (+ obj (first lst))
     (* obj (nth 1 lst)))
(reduce 'acc '(1 2 3 4) (list '0 '1))
```
Данный вызов дает в качестве результата список (10 24)

## Отображающие функционалы.

Определение 5. Отображающие функционалы Лиспа или МАРфункционалы есть функции, отображающие некоторым образом список (последовательность) в новую последовательность или побочный эффект, связанный с порождают этой последовательностью.

Имена МАР - функций начинаются на МАР, их вызов имеет вид:

(MAPx fn I1 I2 ... IN). Здесь I1 ... IN - списки, а fn - функция от N аргументов.

Как правило, МАР - функция применяется к одному аргументусписку, то есть fn - функция от одного аргумента :

(MAPx fn список)

B newLISP-tk определен один отображающий функционал map. Он отображает аргументы-списки в новый список применением к одинаково расположенным элементам этих списков функции, представленной первым аргументом.

Пример: (map + '(1 2 3) '(50 60 70)) возвращает '(51 62 73).

## **Виды отображающих функционалов.**

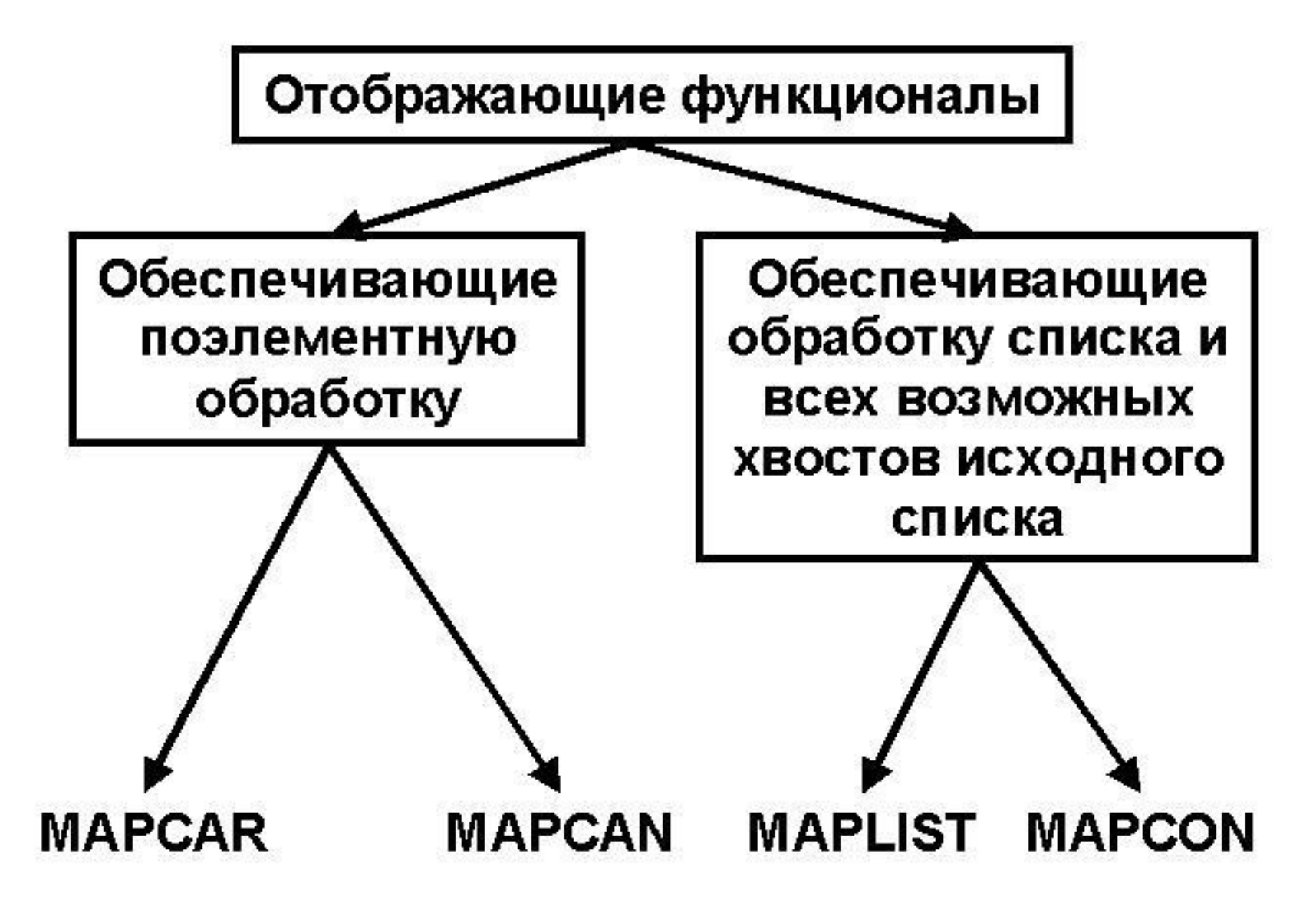

## **Функционалы поэлементной обработки.**

**1). Функционал MAPCAR обеспечивает реализацию функционального аргумента над всеми элементами списка и объединяет результаты в список.**

**Пример : (mapcar "list "(a b c)) дает "((a)(b)(c)).**

**2). Функционал MAPCAN аналогичен MAPCAR, отличие состоит в объединении списков-результатов с использованием структуроразрушающей псевдофункции NCONC.**

**Пример : (mapcan "list "(a b c)) дает "(a b c)**

**Функционалы списочной обработки. Псевдофункционалы.**

**1). Функционал MAPLIST обеспечивает реализацию функционального аргумента над списком и всеми его хвостовыми частями.**

**Пример : (maplist "list "(a b c)) дает "(((a b c))((b c))((c))).**

**2). Функционал MAPCON аналогичен MAPLIST, отличие состоит в использовании структуроразрушающей псевдофункции NCONC.**

**Пример : (mapcon "list "(a b c)) дает "((a b c)(b c)(c)).**

**Псевдофункционалы MAPC и MAPL используются для получения побочного эффекта. Аналогичны по действию MAPCAN и MAPCON и отличаются тем, что не объединяют и не собирают результаты, а теряют их.**

**Пример.**

**(mapc 'list '(a b c))**

**(mapl 'list '(a b c))**

**В обоих случаях будет возвращен список '(a b c)**

#### **Использование отображающих функционалов.**

**Задача. Преобразовать локальное определение LET в локальное определение LAMBDA. Решение :**

**(setq letlist "((form1 fact1)(form2 fact2)(form3 fact3)))**

**Вызов (mapcar "car letlist) дает список формальных параметров : (form1 form2 form3).**

**Вызов (mapcar "cadr letlist) дает список фактических параметров : (fact1 fact2 fact3).**

**Результирующее локальное лямбда-определение получается следующим образом :**

**(list "lambda (mapcar "car letlist) "body)**

**Как результат получаем : (lambda (form1 form2 form3) body)**

**Получение лямбда-вызова на основе описанного преобразования локального определения LET в локальное определение LAMBDA происходит следующим образом :**

**(cons (list "lambda (mapcar "car letlist) "body) (mapcar "cadr letlist))**

**В результате получаем :**

**((lambda (form1 form2 form3) body) fact1 fact2 fact3)**

#### Вариант описания редукции на основе преобразования LET-LAMBDA

- ; Запись локального определения LET с помощью
- ; локального определения LAMBDA

```
(defun let (letlist body)
 (cons (list 'lambda (mapcar 'car letlist) body)
       (mapcar 'cadr letlist))
```

```
; Запись reduce с применением
```

```
; локального определения LET.
```

```
(defun reduce2 (fun Ist init)
((null |st) init)
(eval (let (setq z (reduce2 fun (cdr lst) init))
           (funcall fun (car lst) z))
```
## **Автофункции.**

**Класс автофункций образуют функции, использующие или копирующие себя. Данный класс есть результат объединения использования рекурсии и функционалов.**

**Различают автоаппликативные (получающие сами себя в качестве аргументов) и авторепликативные (возвращающие сами себя) функции.**

; muLISP-пример ; автоаппликативного варианта факториала (defun fact (n) (factorial 'factorial n))

```
(defun factorial (f n)
((zerop n) 1)(* n (functional f f(-n 1))))
```
# Автофункции (продолжение).

; Автоаппликативный вариант факториала

```
; в newLISP-tk
```

```
(define (fact_autofun n)
(factorial 'factorial n))
```

```
(define (factorial f n)
(cond
 ((zero? n) 1)(true (* n (apply f (list f (- n 1))))))
```
Возможными применениями автоаппликативных функций могут быть задачи, сохраняющие неизменными свойства : применимость, определенные репродуцируемость, способность к самоизменениям приспособляемости, согласованности и обучаемости. Основная проблема - учет инвариантных свойств вычислений.